ANSI LIBRARY : stdio, stdlib, string, math, ctype, time, stdarg, limits

 $\_$  , and the set of the set of the set of the set of the set of the set of the set of the set of the set of the set of the set of the set of the set of the set of the set of the set of the set of the set of the set of th

The following is a synopsis of functions available in the standard ANSI C library. Other on-line reference tools (i.e., Symantec THINK Reference and/or Toolbox Assistant) provide a more detailed review of the ANSI C Library functions, but a quick review of these functions is provided in this section for your convenience.   

As a note, if you plan on programming for the MacOS, you'll find that you won't be using the ANSI C library as much as you might think. This goes especially for input and output functions. This means that you probably don't need to spend a lot of time learning the ins and outs of the ANSI C library although you should at least be aware of the capabilities it provides.

Here's a list of the ANSI C library header files:

    <stdio.h>     <stdlib.h>     <string.h>     <math.h>     <ctype.h>     <time.h>     <stdarg.h>     <limits.h>     <float.h>     <assert.h>     <setjmp.h>  $\le$ signal.h $>$ 

# STANDARD INPUT/OUTPUT <stdio.h>

Filenames are limited to FILENAME\_MAX characters. At most FOPEN\_MAX files may be open at a given time.

**CLEARERR** void clearerr(FILE \*stream)

FCLOSE int fclose(FILE \*stream) Returns EOF if error occurs, zero otherwise.

FEOF int feof(FILE \*stream) Returns non-zero if EOF is set.

FERROR int ferror(FILE \*stream) Returns non-zero if error exists for 'stream'.

FFLUSH int fflush(FILE \*stream) Returns EOF if error, zero otherwise. fflush(NULL) flushes all output streams.

 $\mathcal{L}_\mathcal{L} = \{ \mathcal{L}_\mathcal{L} = \{ \mathcal{L}_\mathcal{L} = \{ \mathcal{L}_\mathcal{L} = \{ \mathcal{L}_\mathcal{L} = \{ \mathcal{L}_\mathcal{L} = \{ \mathcal{L}_\mathcal{L} = \{ \mathcal{L}_\mathcal{L} = \{ \mathcal{L}_\mathcal{L} = \{ \mathcal{L}_\mathcal{L} = \{ \mathcal{L}_\mathcal{L} = \{ \mathcal{L}_\mathcal{L} = \{ \mathcal{L}_\mathcal{L} = \{ \mathcal{L}_\mathcal{L} = \{ \mathcal{L}_\mathcal{$ 

FGETC

int fgetc(FILE \*stream) Returns EOF if error.

FGETS

char \*fgets(char \*s, int n, FILE \*stream) Returns s, or NULL if error.

FGETPOS int fgetpos(FILE \*stream, fpos\_t \*ptr) Records current position in 'stream' in '\*ptr'.

# FOPEN

FILE \*fopen(const char \*filename, const char \*mode)

- modes: "r" read only
	- "w" write; discard previous contents
	- "a" append
	- $"r+"$  read and write
	- "rb" read (binary)
	- "wb" write (binary)
	- "ab" append (binary)
	- "r+b" read and write (binary)

# FPRINTF

int fprintf(FILE \*stream, const char \*format, ...)

Returns number of characters printed, or negative result if error. Conversion specification begins with '%' and ends with conversion character. In between, there may be (in order):

- flags:
	- '-' left justify
	- '+' print with sign
	- ' ' <space> prefix with space if no sign
	- '0' <zero> specifies padding with leading zeros
	- '#' alternate output form

numbers:

- n first number specifies field width
- '.' period used as separator
- n second number specifies precision (max characters)
- m modifier (h short, l long, L long double)

format characters:

    d,i int; signed

- o int; unsigned octal (without leading zero)
- x,X int; unsigned hexadecimal
- u int; unsigned
- c int; single character
- s  $char *$ ; string
- f double;
- e,E double; scientific notation
- g,G double; %e or %f format, depending on value
- p void \*; pointer
- n int \*; number of characters written so far
- %    no argument, print '%'

example:

    fprintf( myFilename, "The results are %d and %6.2f\n", myInt, myReal);

FPUTC int fputc(int c, FILE \*stream) Returns c, or EOF if error.

FPUTS int fputs(const char \*s, FILE \*stream) Returns non-negative result, or EOF if error.

FREAD

size\_t fread(void \*ptr, size\_t size, size\_t nobj, FILE \*stream) Reads from 'stream' into 'ptr' at most 'nobj' objects of size 'size'. Returns number of objects read.

# FREOPEN

FILE \*freopen(const char \*filename, const char \*mode, FILE \*stream) Returns NULL if error.

# FSCANF

int fscanf(FILE \*stream, const char \*format, ...)

Reads from 'stream' and assigns values through subsequent arguments which must be pointers.    Returns EOF if end of file occurs before any conversion; otherwise it returns number of items assigned.  Format string should contain conversion specifications consisting of '%' followed by:

flag:

      \*    suppression; ignore field

number:

n first number specifies maximum field width

width character:

- h short
- l long

L long double

conversion characters:

d int  $*$ 

- $i$  int \*; may be octal (leading 0) or hexadecimal (leading 0x)
- o int \*; octal integer
- $x$  int  $*$ ; hexadecimal integer
- $c$  char  $*$ ; characters
- s char \*; string of non-white characters
- e,f float \*; could also use 'g'
- p void \*; pointer
- $n$  int  $*$ ; writes into arg number of characters read. Nothing read.

# FSEEK

int fseek(FILE \*stream, long offset, int origin)

Sets file position. Values for origin can be:

SEEK SET beginning SEEK\_CUR current position

SEEK\_END end of file

**FSETPOS** int fsetpos(FILE \*stream, const fpos  $t *ptr$ ) Positions 'stream' at position recorded by fgetpos. Returns non-zero if error.

FTELL

long ftell(FILE \*stream) Returns current position for 'stream', or -1L if error.

FWRITE size t fwrite(const void \*ptr, size t size, size t nobj, FILE \*stream) Writes from 'ptr' to 'stream' 'nobj' objects of size 'size'. Returns number of objects read.

**GETC** int getc(FILE \*stream) Same as fgetc, except a macro.

**GETCHAR** 

int getchar(void) Equivalent to getc(stdin).

**GETS** char \*gets(char \*s) Returns s, or NULL if error.

PERROR void perror(const char \*s) Prints error message 's'.

PRINTF int printf(const char \*format, ...) Equivalent to fprintf(stdout, ...)

PUTC int putc(int c, FILE \*stream) Same as fputc, except a macro.

PUTCHAR int putchar(int c) Equivalent to putc(c, stdout).

PUTS int puts(const char \*s) Returns non-negative result, or EOF if error.

REMOVE int remove(cost char \*filename) Returns non-zero if attempt to delete file fails.

RENAME int rename(const char \*oldname, const char \*newname) Returns non-zero if attempt to rename file fails.

REWIND void rewind(FILE \*stream)

SCANF int scanf(const char \*format, ...) Identical to fscanf(stdin, ...)

SPRINTF int sprintf(char \*s, const char \*format, ...) Same as printf except output written to string 's'.

**SSCANF** int sscanf(char \*s, const char \*format, ...) Equivalent to scanf(...) except input is taken from 's'.

**SETBUF** void setbuf(FILE \*stream, char \*buf) If 'buf' is NULL, buffering is turned off, otherwise equivalent to 'void setvbuf(stream, buf, IOFBF, BUFSIZE)'.

**SETVBUF** int setvbuf(FILE \*stream, char \*buf, int mode, size\_t size) Returns non-zero if error. A value of NULL for 'buf' allocates buffer. modes: \_IOFBF full buffering               \_IOLBF    line buffering               \_IONBF    no buffering

TMPFILE FILE \*tmpfile(void) Returns NULL if error.

TMPNAM char \*tmpnam(char s[L\_tmpnam]) tmpnam(NULL) creates unique filename. TMP\_MAX different names guaranteed.

UNGETC int ungetc(int c, FILE \*stream) pushes 'c' (converted to an unsigned char) back onto 'stream'. Returns 'c' or EOF if error.

VPRINTF int vprintf(const char \*format, va\_list arg)

**VFPRINTF** int vfprintf(FILE \*stream, const char \*format, va\_list arg)

**VSPRINTF** int vsprintf(char \*s, const char \*format, va\_list arg)

STANDARD LIBRARY <stdlib.h>

ABORT void abort(void) Causes program to abnormally terminate.

ABS int abs(int n)

ATEXIT int atexit(void (\*fcn)(void)) Registers function to be called when program terminates. Returns non-zero if error.

ATOF double atof(const char \*s)

ATOI int atoi(const char \*s)

ATOL long atol(const char \*s)

BSEARCH void \*bsearch(const void \*key, const void \*base, size\_t n, size\_t size, int (\*cmp)(const void \*keyval, const void \*datum))

**CALLOC** 

void \*calloc(size\_t nobj, size\_t size)

DIV div\_t div(int num, int denom)

EXIT void exit(int status) Causes normal program termination.

FREE void free(void \*p) Deallocates spaced pointed to by 'p'. Returns NULL if error.

GETENV char \*getenv(const char \*name)

LABS long labs(long n)

LDIV ldiv\_t ldiv(long num, long denom)

MALLOC void \*malloc(size\_t size) Returns pointer for object of size 'size', or NULL if request for memory denied.

**OSORT** void qsort(void \*base, size t n, size t size, int (\*cmp)(const void \*, const void \*))

RAND int rand(void) Returns pseudo-random integer between 0 and RAND\_MAX.

REALLOC void \*realloc(void \*p, size\_t size)

**STRTOD** double strtod(const char \*s, char \*\*endp)

**STRTOL** long strtol(const char \*s, char \*\*endp, int base)

**STRTOUL** unsigned long strtoul(const char \*s, char \*\*endp, int base)

 $\mathcal{L}_\mathcal{L} = \{ \mathcal{L}_\mathcal{L} = \{ \mathcal{L}_\mathcal{L} = \{ \mathcal{L}_\mathcal{L} = \{ \mathcal{L}_\mathcal{L} = \{ \mathcal{L}_\mathcal{L} = \{ \mathcal{L}_\mathcal{L} = \{ \mathcal{L}_\mathcal{L} = \{ \mathcal{L}_\mathcal{L} = \{ \mathcal{L}_\mathcal{L} = \{ \mathcal{L}_\mathcal{L} = \{ \mathcal{L}_\mathcal{L} = \{ \mathcal{L}_\mathcal{L} = \{ \mathcal{L}_\mathcal{L} = \{ \mathcal{L}_\mathcal{$ 

SRAND void srand(unsigned int seed)

SYSTEM int system(const char \*s)

STRING FUNCTIONS <string.h>

MEMCHR void \*memchr(const char \*cs, int c, size t n) Returns first occurrence of character 'c' in 'cs' or NULL.

# MEMCMP

int memcmp(const char \*cs, const char \*ct, size\_t n) Compares 'n' characters of 'cs' with 'ct'.

### MEMCPY

void \*memcpy(char \*s, const char \*ct, size\_t n) Copy 'n' characters from 'ct' to 's', returns 's'.

## MEMMOVE

void \*memmove(char \*s, const char \*ct, size\_t n) Same as 'memcpy'. Works if objects overlap.

#### MEMSET

void \*memset(char \*s, int c, size\_t n) Put character 'c' into first 'n' characters of 's', returns 's'.

#### **STRCAT**

char \*(char \*char \*s, const char \*ct) Concatenates 'ct' to 's', returns 's'.

# **STRCHR**

char \*strchr(const char \*cs, int c) Returns pointer to first occurrence of 'c' in 'cs' or NULL.

### **STRCMP**

int strcmp(const char \*cs, const char \*ct) Returns zero if  $cs == ct$ .

#### **STRCPY**

char \*strcpy(char \*s, const char \*ct) Copies 'ct' to 's', including '\0', returns 's'.

# **STRCSPN**

size t strcspn(const char  $*$ cs, const char  $*$ ct)

# **STRERROR**

char \*strerror(n) Returns pointer to string defining error 'n'.

#### **STRLEN** size\_t strlen(const char \*cs) Returns length of 'cs'.

**STRNCAT** char \*strncat(char \*s, const char \*ct, size\_t n)

### **STRNCMP** int strncmp(const char \*cs, const char \*ct, size\_t n) Returns zero if 'n' characters of both strings are equal.

# **STRNCPY**

char \*strncpy(char \*s, const char \*ct, size\_t n)

**STRPBRK** char \*strpbrk(const char \*cs, const char \*ct) Return pointer to first occurrence of any character in 'ct' or NULL.

# **STRRCHR**

char \*strrchr(const char \*cs, int c) Returns pointer to last occurrence of 'c' in 'cs' or NULL.

# **STRSPN**

size t strspn(const char \*cs, const char \*ct)

## **STRSTR**

char \*strstr(const char \*cs, const char \*ct) Returns pointer to first occurrence of string 'ct' in 'cs' or NULL.

 $\mathcal{L}_\mathcal{L} = \{ \mathcal{L}_\mathcal{L} = \{ \mathcal{L}_\mathcal{L} = \{ \mathcal{L}_\mathcal{L} = \{ \mathcal{L}_\mathcal{L} = \{ \mathcal{L}_\mathcal{L} = \{ \mathcal{L}_\mathcal{L} = \{ \mathcal{L}_\mathcal{L} = \{ \mathcal{L}_\mathcal{L} = \{ \mathcal{L}_\mathcal{L} = \{ \mathcal{L}_\mathcal{L} = \{ \mathcal{L}_\mathcal{L} = \{ \mathcal{L}_\mathcal{L} = \{ \mathcal{L}_\mathcal{L} = \{ \mathcal{L}_\mathcal{$ 

## **STRTOK**

char \*strtok(char \*s, const char \*ct) Searches 's' for tokens delimited by characters from 'ct'. Returns NULL when no further tokens found.

# MATH FUNCTIONS <math.h>

In the following list, 'x' and 'y' are type 'double', n is type 'int'. All angles for trigonometric functions are in radians.

 $sin(x)$     cos(x)  $tan(x)$  $asin(x)$     acos(x)     atan(x)  $atan2(y,x)$  $sinh(x)$     cosh(x)     tanh(x)     exp(x)     log(x)  $log10(x)$     pow(x,y)     sqrt(x)     ceil(x)     floor(x)     fabs(x)     ldexp(x,n) frexp( $x$ , int  $*$ exp)     modf(x, double \*ip)     fmod(x,y)

# CHARACTER TESTS <ctype.h>

 $\mathcal{L}_\mathcal{L} = \{ \mathcal{L}_\mathcal{L} = \{ \mathcal{L}_\mathcal{L} = \{ \mathcal{L}_\mathcal{L} = \{ \mathcal{L}_\mathcal{L} = \{ \mathcal{L}_\mathcal{L} = \{ \mathcal{L}_\mathcal{L} = \{ \mathcal{L}_\mathcal{L} = \{ \mathcal{L}_\mathcal{L} = \{ \mathcal{L}_\mathcal{L} = \{ \mathcal{L}_\mathcal{L} = \{ \mathcal{L}_\mathcal{L} = \{ \mathcal{L}_\mathcal{L} = \{ \mathcal{L}_\mathcal{L} = \{ \mathcal{L}_\mathcal{$ 

All functions in <ctype.h> take a character and return an 'int' which represents a true (non-zero) or

false (zero) result.

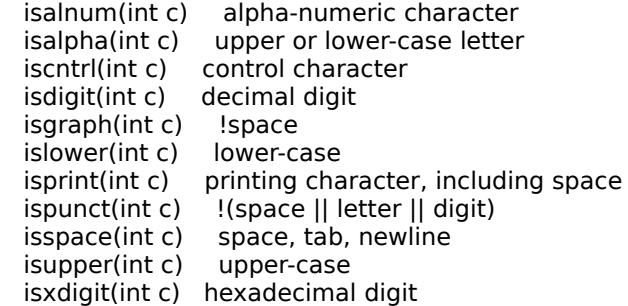

# DATA AND TIME FUNCTIONS <time.h>

Many functions in <time.h> utilize a data structure which has the following format:

    struct tm

    ;

        int tm\_sec;         int tm\_min;         int tm\_hour;         int tm\_mday;         int tm\_mon;         int tm\_year;         int tm\_wday;         int tm\_yday; int tm\_isdst; // Daylight Savings Time flag

ASCTIME char \*asctime(const struct tm \*tp) Converst time into standard string; "Fri May 26 19:27:30 1995\n".

CLOCK clock t clock(void) Returns processor time used by the program.

CTIME char \*ctime(const time\_t \*tp) Converts calendar time to local time.

DIFFTIME double difftime(time\_t time2, time\_t time1) Returns difference in two times in seconds.

GMTIME struct tm \*gmtime(const time\_t \*tp) Converts calendar time into Coordinated Universal Time (UTC).

LOCALTIME struct tm \*localtime(const time\_t \*tp) Converts calendar time into local time. MKTIME time t mktime(struct tm \*tp) Converts local time to calendar time.

**STRFTIME** 

size\_t strftime(char \*s,size\_t smax,const char \*fmt,const struct tm \*tp) Formats date and time data from \*tp into string 's'. Available formats include: %a abbriviated weekday name %A full weekday %b abbreviated month %B full month %c date and time %d day of month (01-31) %H hour  $(24 hr)$ %I hour (12 hr) %j day of year %m month %M minute %p AM or PM %S second %U week number (Sunday 1st day of week) %w weekday (0-6) %W week number (Monday 1st day of week)  $%x$  date %X time %y year without century %Y century %Z time zone name %%

TIME

time t time(time  $t *tp$ )

Returns current calendar time. If 'tp' is not NULL, return value is also assigned to 'tp'.

## VARIABLE ARGUMENT LISTS <stdarg.h>

Use the functions in <stdarg.h> to retrieve arguments from a variable length function argument list. An example of using variable argument lists can be found in Section 'Functions'. Before using functions, you must declare a variable of type 'va\_list' as follows:

    va\_list ap;

You then use the 'va\_start' macro to initialize. Afterwords, each subsequent call to 'va\_arg' returns the next argument. Finally, call 'va end'.

## VA\_START

void va\_start(va\_list ap, lastarg) Provide the last argument in a variable length function list as 'lastarg' to initialize va list variable.

## VA\_ARG

type va arg(va list ap, type) Returns next argument in variable length function list. You must supply the data type in 'type'. va\_arg returns type specified in 'type'.

VA\_END void va\_end(va\_list ap) Execute after arguments have been processed, but prior to exiting function.

IMPLEMENTATION SPECIFICS <limits.h> and <float.h>

The following constants are defined in <limits.h>:

    CHAR\_BIT     CHAR\_MAX     CHAR\_MIN     INT\_MAX     INT\_MIN     LONG\_MAX     LONG\_MIN     SCHAR\_MAX     SCHAR\_MIN SHRT\_MAX     SHRT\_MIN     UCHAR\_MAX     UINT\_MAX     ULONG\_MAX     USHRT\_MAX

The following constants are defined in <float.h>:

FLT\_RADIX     FLT\_ROUNDS     FLT\_DIG     FLT\_EPSILON     FLT\_MANT\_DIG     FLT\_MAX     FLT\_MAX\_EXP     FLT\_MIN     FLT\_MIN\_EXP     DBL\_DIG     DBL\_EPSILON     DBL\_MANT\_DIG     DBL\_MAX     DBL\_MAX\_EXP     DBL\_MIN     DBL\_MIN\_EXP

# DIAGNOSTICS <assert.h>

Built-in diagnostic macro which is rarely used but included just to be complete.

ASSERT void assert(int expr) If 'expr' is zero, prints error message on stderr. If NDEBUG is defined, assert macro is ignored. NON-LOCAL JUMPS <setjmp.h>

Bad idea which is rarely used but included just to be complete.

 $\mathcal{L}_\mathcal{L} = \{ \mathcal{L}_\mathcal{L} = \{ \mathcal{L}_\mathcal{L} = \{ \mathcal{L}_\mathcal{L} = \{ \mathcal{L}_\mathcal{L} = \{ \mathcal{L}_\mathcal{L} = \{ \mathcal{L}_\mathcal{L} = \{ \mathcal{L}_\mathcal{L} = \{ \mathcal{L}_\mathcal{L} = \{ \mathcal{L}_\mathcal{L} = \{ \mathcal{L}_\mathcal{L} = \{ \mathcal{L}_\mathcal{L} = \{ \mathcal{L}_\mathcal{L} = \{ \mathcal{L}_\mathcal{L} = \{ \mathcal{L}_\mathcal{$ 

**SETJMP** int setjmp(jmp\_buf env) Saves state information for later use by 'longjmp'.

LONGJMP

void longjmp( jmp\_buf env, int val)

Restores state saved by most recent call to setjmp. Execution resumes as if the setjmp function had just executed and returned the non-zero value val. Function containing setjmp must not have terminated.

SIGNALS <signal.h>

Precursor to C++ exception handling? Rarely used but included just to be complete.

SIGNAL

void (\*signal(int sig, void (\*handler)(int)))(int) Calls function pointed to by handler with argument of the type of signal. SIG\_DFL default behavior: handler ignored SIG\_IGN ignore signal: handler ignored SIGABRT abnormal termination SIGFPE arithmetic error SIGILL illegal instruction SIGINT interrupt SIGSEGV illegal storage access SIGTERM termination request

RAISE int raise( int sig ) Sends the signal 'sig' to the program, returns non-zero if unsuccessful.